## (M2103) Test 2 de M2103

Le 8 juin 2019– durée : 2h

 c Marc Laporte marc.laporte@univ-amu.fr Aix Marseille Université I.U.T. d'Aix en Provence - Département Informatique

### Preambule

Documents autorisés : une feuille simple A4 manuscrite recto / verso. Remarques :

• Lire attentivement tout le sujet, avant de commencer. Le barème, donné à titre indicatif, est sur 24 points, et 0 de bonus ;

**Institut Universitaire** de Technologie Aix\*Marseille Université Département Informatique, Aix

• Écriture au crayon de papier interdite.

Pour rappel (information), l'exécution du petit programme suivant :

```
// Example program
#include <iostream><br>#include <vector>
using namespace std;<br>class CX
{
  public :
     virtual void operator () (void) { \text{cout} \ll \text{C}X'' \ll \text{end}; }
     virtual \widetilde{C}X (void) {}
}; // CXclass CY : public CX{
  public :
     virtual void operator () (void) { \text{cout} \ll \text{°CY}'' \ll \text{end}; }
     virtual \widetilde{C}Y (void) {}
\}: // CY
void f (CX * x) { (*x) (); }
\text{int } \text{ main}(){
     CX * x = new CX;CY * v = new CY;\text{vector} \ll X*> v \{x, y\};f (v [0]);<br>f (v [1]);
     return 0;
}
est l'affichage sur l'écran de :
CX
CY
C'est du polymorphisme.
```
Avec les définitions suivantes dont vous disposez :

#define classdef typedef<br>classdef vector<Piece \*> VPiece; enum Couleur {KBlanc, KNoir};<br>enum Piece t {KAucun, KRoi, KReine, KFou, KCavalier, KTour, KPion};

Le but de cet exercice est de programmer en C++ un petit peu d'une partie d'échec, en partie modélisée par le diagramme de classes UML suivant :

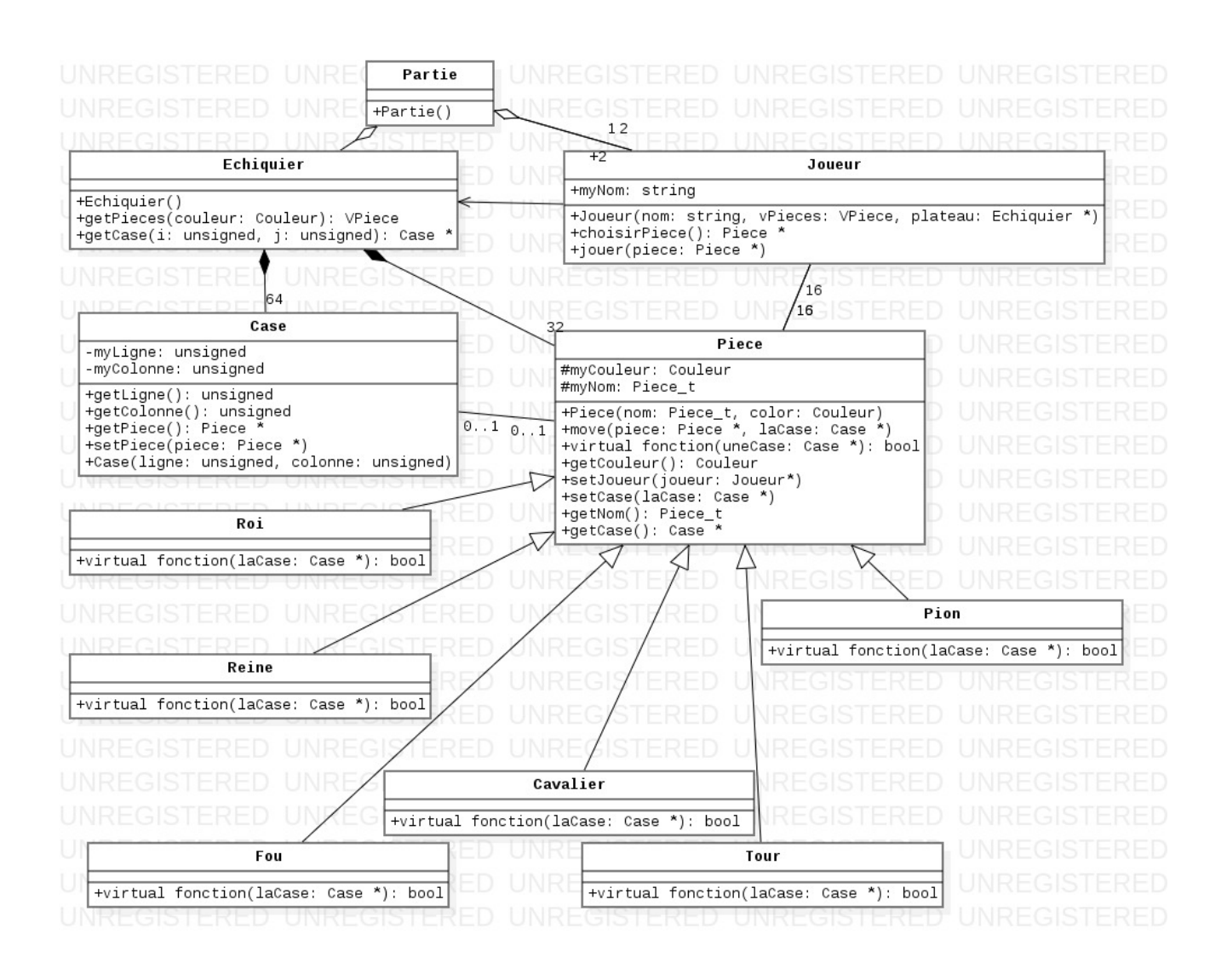

# EXERCICE 1.

Question 1.1 (1 point) :

Déclarer la classe Partie telle qu'elle est décrite sur le diagramme de classes.

Question 1.2 (1 point) :

Déclarer la classe Echiquier telle qu'elle est décrite sur le diagramme de classes. L'ensemble des Cases sera une matrice de 8 lignes et 8 colonnes.

### Question 1.3 (2 points) :

Déclarer la classe Joueur telle qu'elle est décrite sur le diagramme de classes.

### Question 1.4 (1 point) :

Déclarer la classe Case telle qu'elle est décrite sur le diagramme de classes.

#### Question 1.5 (3 points) :

Déclarer la classe Piece telle qu'elle est décrite sur le diagramme de classes. La méthode fonction() doit être transformée en un opérateur fonction.

#### Question 1.6 (1 point) :

Déclarer la classe Roi telle qu'elle est décrite sur le diagramme de classes.

## EXERCICE 2.

Si vous avez bien compris le diagramme de classes précédent, l'échiquier est une matrice de Cases. Sur chaque Case est posée (ou pas) une Piece. Le constructeur (qui n'est pas à écrire) crée la matrice, les cases, y dépose les pièces (Roi, Reine, Pions, ...) blanches (KBlanc) et les pièces noires (KNoir) et associe (dans les 2 sens) Cases et Pieces (un pointeur sur la Piece déposée dessus pour une Case et un pointeur vers la Case sur laquelle elle est posée pour une Piece). Le pointeur vers la Piece des Cases sur lesquelles ne sont posées aucune pièce sera un pointeur nul nullptr.

#### Question 2.1 (2 points) :

Ecrire la méthode getPieces() qui renvoie un vecteur qui contient les pointeurs sur les 16 Pieces dont la couleur (KBlanc ou KNoir) lui est passé en paramètre. Pour cela elle parcourt chaque Case de l'échiquier, regarde, en utilisant la méthode getPiece(), si une pièce est posée dessus (pointeur non nul). Si c'est le cas, si le couleur de la Piece (méthode getCouleur()) est la bonne, ajoute le pointeur sur cette Piece au vecteur qui sera renvoyé après examen de toutes les Cases.

#### Question 2.2 (1 point) :

Ecrire la méthode getCase() qui renvoie un pointeur sur la Case qui se trouve à la ième ligne et jième colonne de l'échiquier.

#### Question 2.3 (1 point) :

Ecrire le constructeur de la classe Case dont le diagramme de classe et les paramètres ne nécessitent aucune autre explication.

## EXERCICE 3.

Si vous avez bien compris le diagramme de classes précédent, un Joueur a un nom, on lui associe un Echiquier et 16 Pieces. Une fois qu'il a choisi une Piece, il joue.

#### Question 3.1 (1 point) :

Ecrire le constructeur de la classe Joueur, comme décrit sur le diagramme de classes..

#### Question 3.2 (2 points) :

Ecrire la méthode jouer() qui

- demande à l'utilisateur un numéro de ligne et un numéro de colonne pour poser la Piece passée en paramètre ;
- vérifie que la Case repérée par ces 2 indices est valide (appel de l'opérateur fonction pour la Piece passée en paramètre ;
- si ce n'est pas le cas, refait les 2 opérations précédentes ;
- quand la Case est enfin valide, déplace la pièce passée en paramètre dans la case trouvée (méthode move() de la Piece jouée).

#### Question 3.3 (2 points) :

Ecrire la méthode move() qui :

- rend libre la Case actuellement occupée par la Piece référencée en paramètre (la référence à la Piece associée à cette Case devient nulle) ;
- associe la nouvelle Case (référencée en paramètre) à la Piece référencée en paramètre ;
- associe la Piece (référencée en paramètre) à la nouvelle Case (référencée en paramètre).

Question 4.1 (3 points) :

Ecrire le constructeur de la classe Partie qui :

- donne aux attributs de la classe les valeurs des paramètres de ce constructeur ;
- fixe le joueur qui va jouer ;
- $\bullet\,$  dans une boucle infinie :
	- fait choisir au joueur fixé une Piece (méthode choisir() (qui n'est pas à écrire) de la classe Joueur) ;
	- fait jouer cette Piece au joueur fixé ;
	- passe au joueur suivant.

# EXERCICE 5.

Question 5.1 (3 points) :

Ecrire une partie de programme qui :

- Crée un Echiquier ;
- Crée 2 Joueurs ;
- Crée une Partie.